## **Image Optimization Checklist**

Google use the images on your website to better understand your content and what keywords to rank you under.

**Make and Share Free Checklists**

**[checkli.com](http://www.checkli.com)**

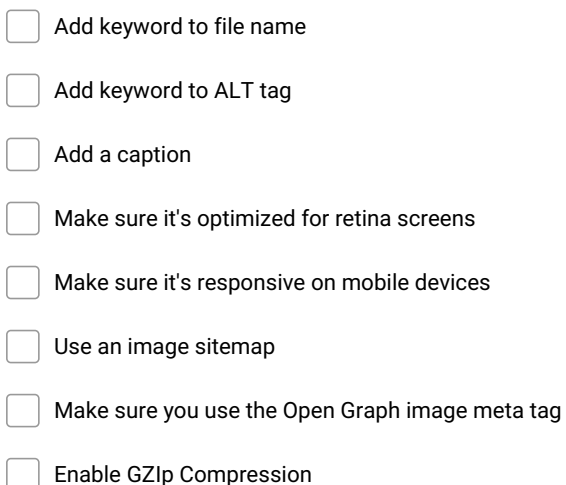